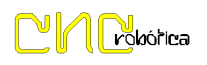

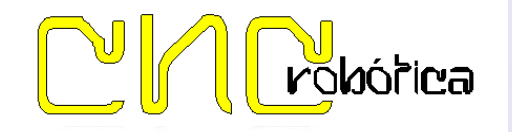

**SUCARMO** POLÍGONO IND. LAS LABRADAS - CALLE ARAGÓN S/N<br>31500 TUDELA (NAVARRA)

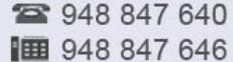

# **Características Técnicas:**

- Control 5 Ejes X,Y,Z,A,B Pulso y dirección.
- 4 Salidas a Relés
- 10 Entradas protegidas por optoacoplador
- 1 Salida Enabled (5 Voltios)
- 1 Salida Analógica de 0 a 10V
- Alimentación +24V

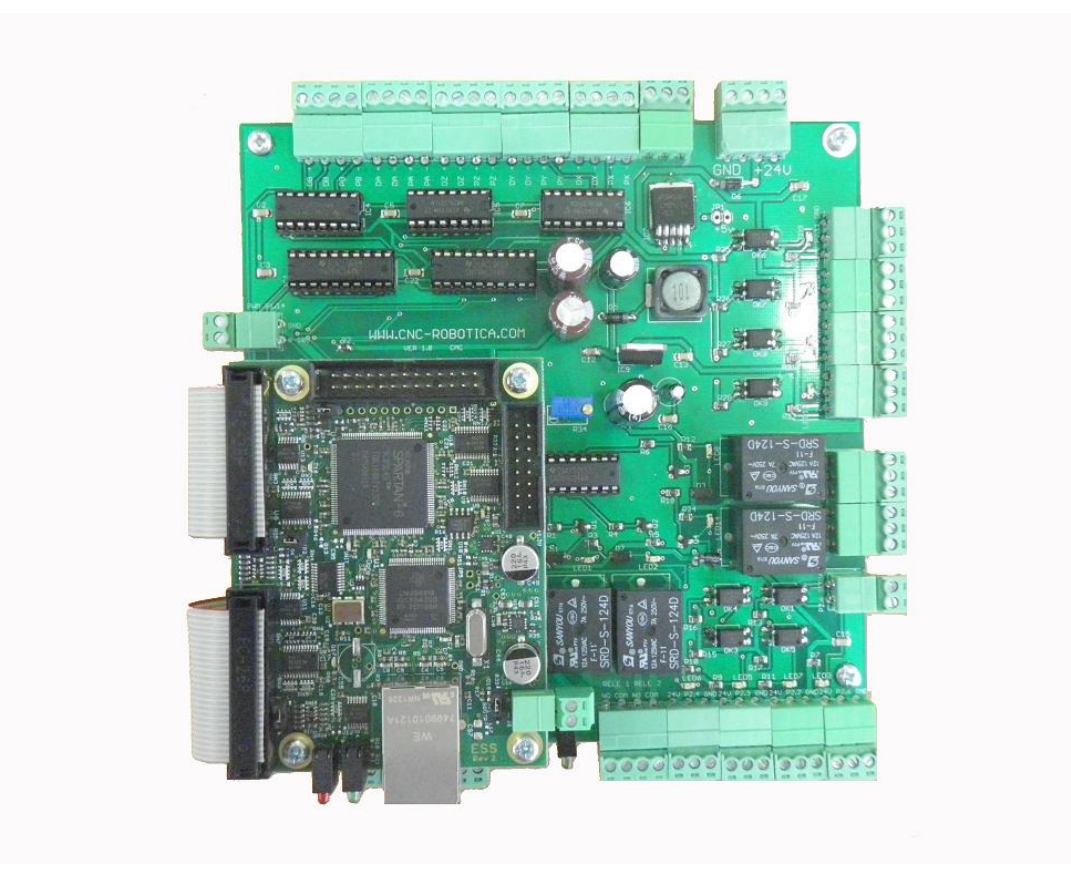

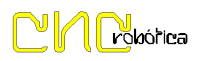

## **ESQUEMAS ELECTRICOS**

#### ALIMENTACION:

 La interface se alimenta de 24 Voltios 1 Amperio mediante conector de 4 pines (2 pines positivo, 2 negativos).

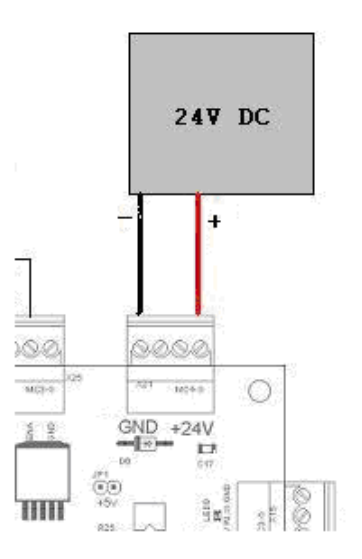

Para alimentar de la placa Ethernet (5 Voltios) usamos la alimentación interna de nuestra interface para ello colocamos el Jumper del conector 1 en la misma posición de la figura siguiente.(cortocircuitando los pines)

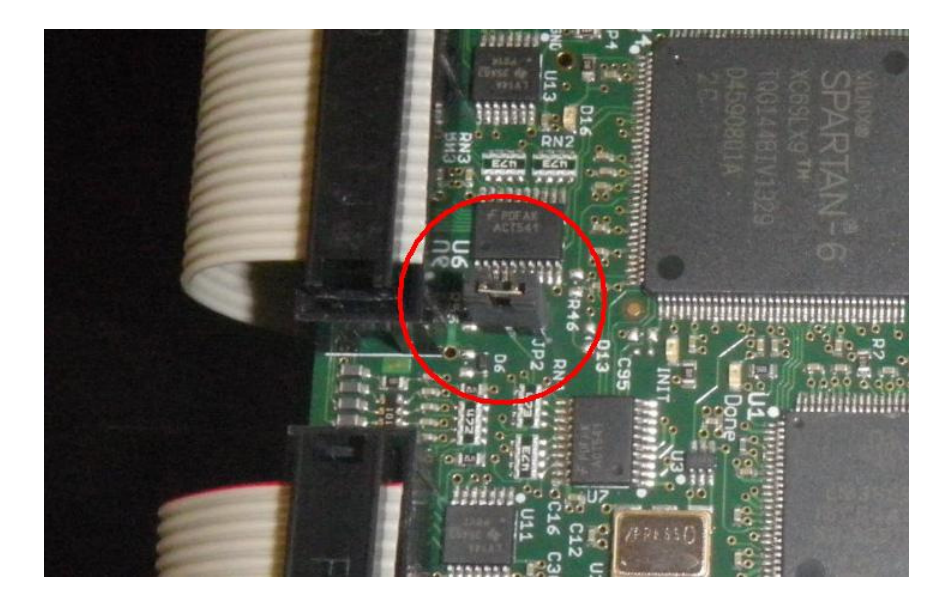

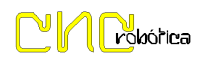

#### *ENTRADAS Y SALIDAS*

Entradas:

 10 Entradas NPN validas tanto para finales de carrera como para detectores inductivos.

Ejemplo de configuración:

#### FINALES DE CARRERA

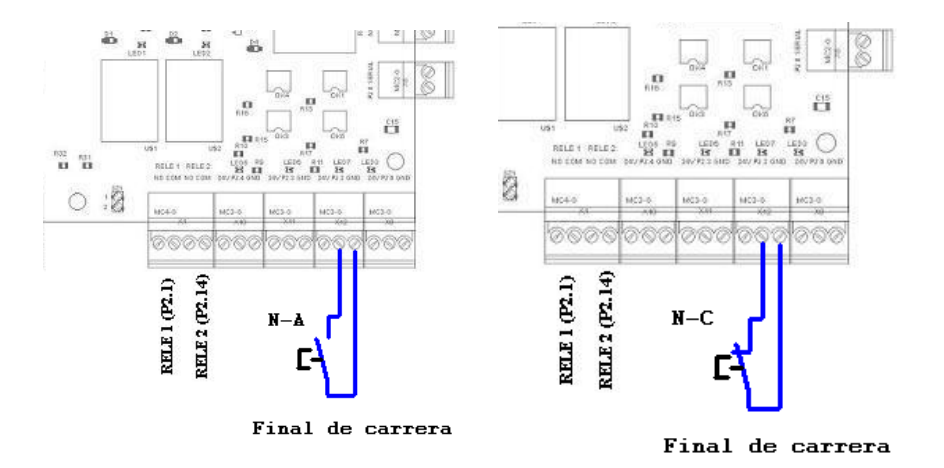

DETECTORES INDUCTIVOS

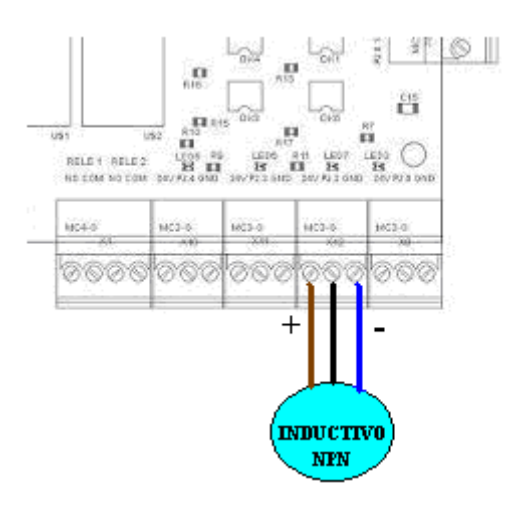

 Todas las entradas son independientes a excepción de la P2.6, esta va conectada en serie a la entrada p2.6 Serial, esta entrada esta pensada para ser usada como parada de emergencia "E-Stop", tanto si se usa interna como

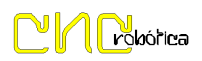

externamente usando 2 pulsadores de parada de emergencia, tener en cuenta si no se usa una de ellas habría que cortocircuitar el conector libre.

### Ejemplo de configuración:

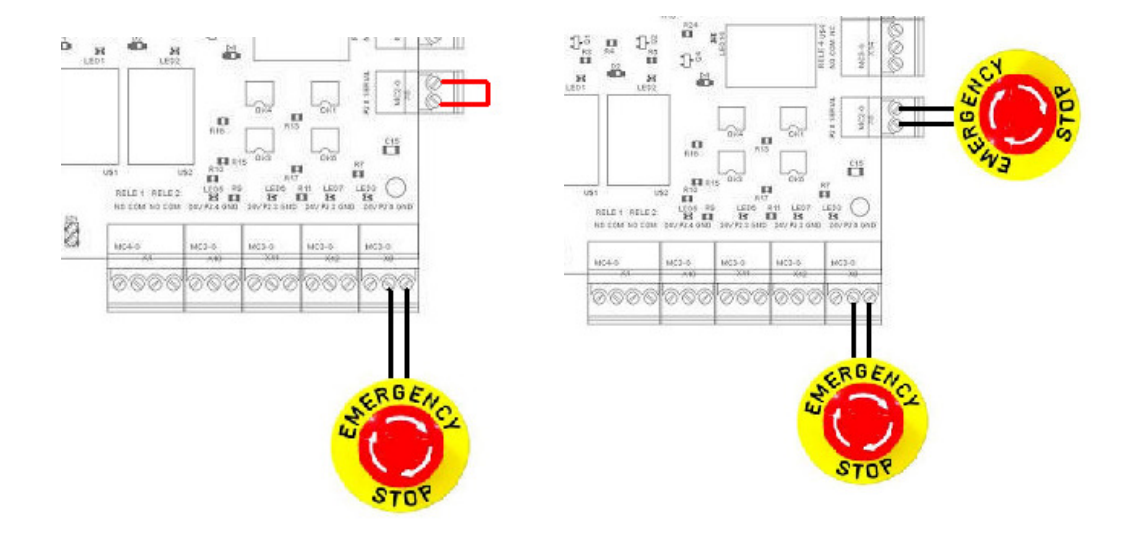

## *SALIDA A DRIVERS*

Salida positiva y negativa de señal de pulso, dirección y negativa de "Enabled" compatible con todos los drivers del mercado.

Ejemplo de Conexión drivers:

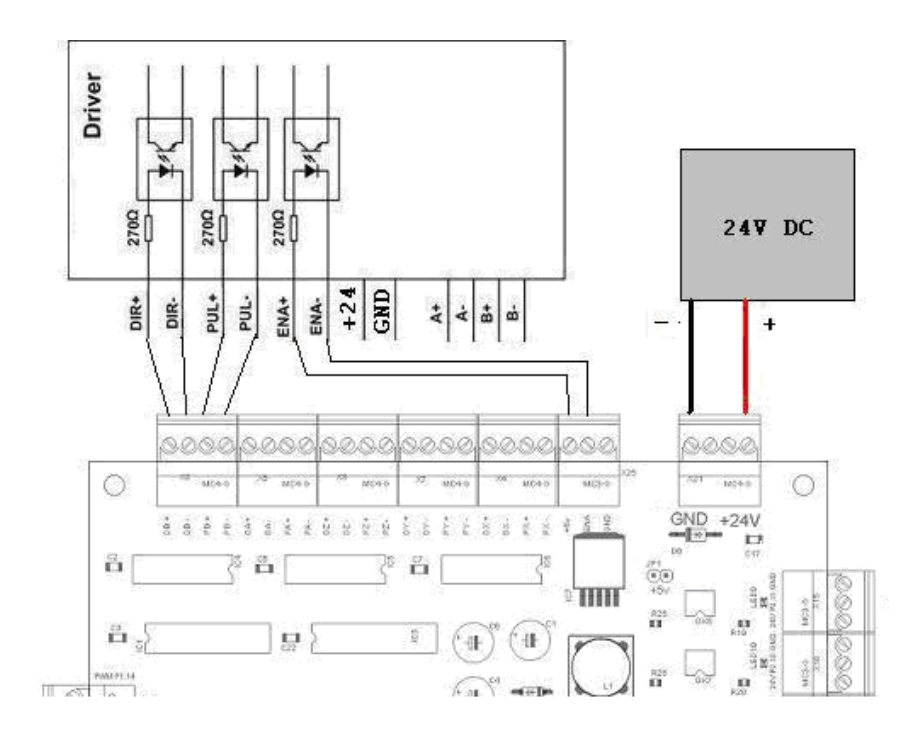

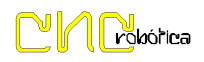

## *SALIDA ANALOGICA DE 0-10 V DC*

Dispone de 2 Salidas en Paralelo tanto para usar interna como externamente.

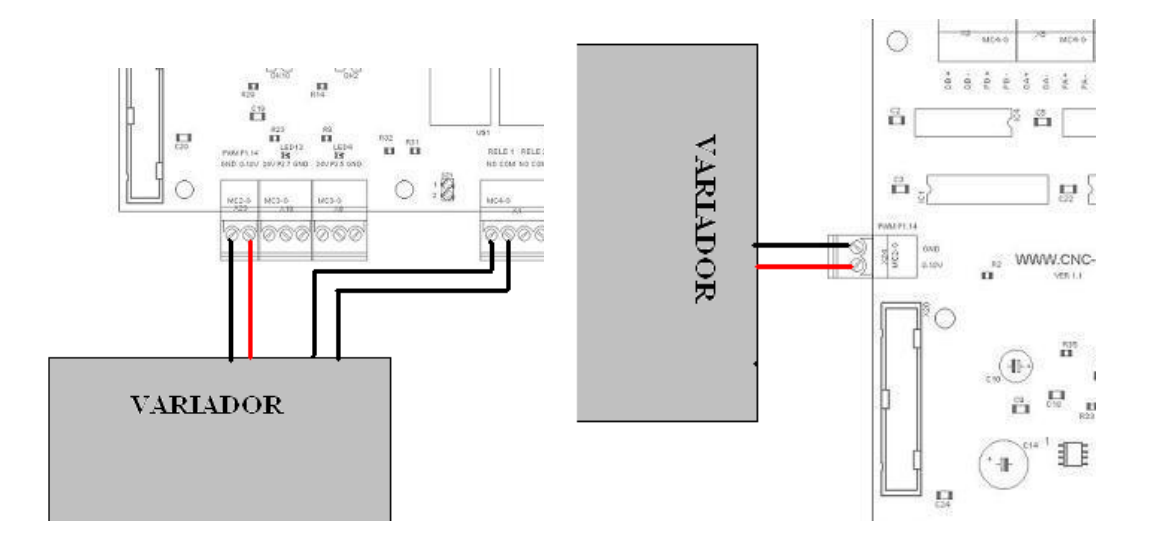

#### *CONFIGURACION SMOOTHSTEPPER ETHERNET*

Paso 1: Copiamos Archivo "ESS\_v10h2d1a.dll" desde cd de instalación, a la carpeta "C:\Mach3\Plugins"

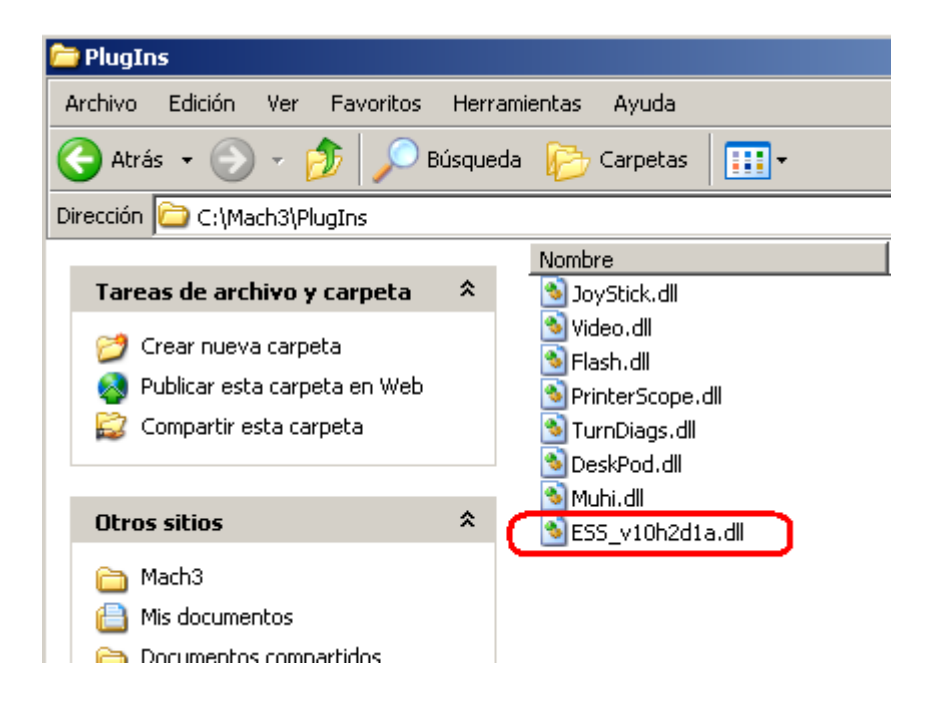

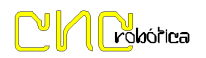

Paso 2: Configuramos Tarjeta de Red ( PC IP: 10.9.9.1 ) ( IP Maquina: 10.9.9.9 )

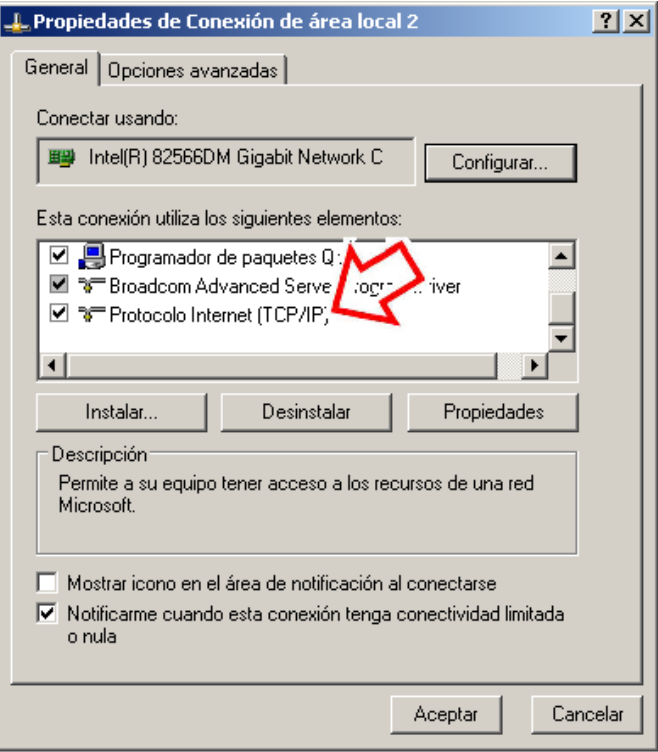

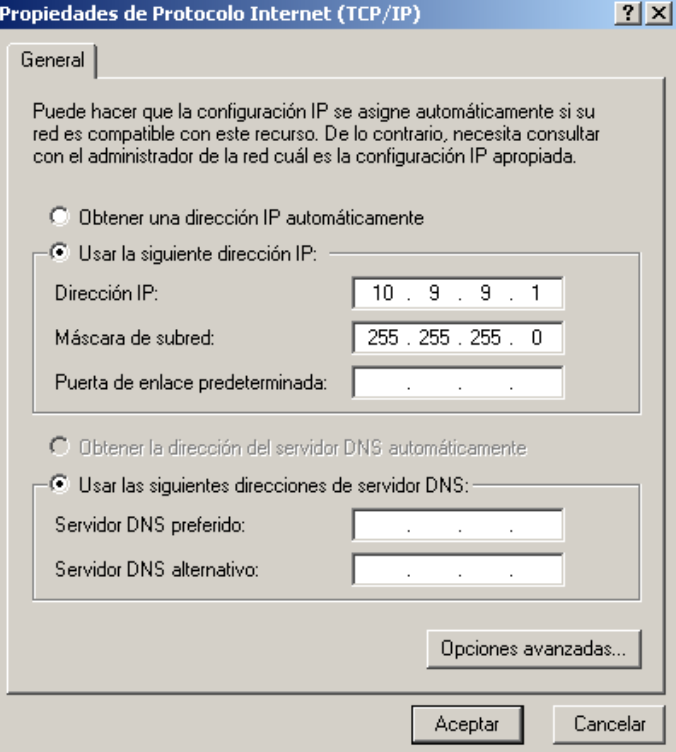

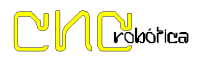

Paso 3: Configuramos puerto 2 como Entradas

En el Menú de Mach3 seleccionamos pestaña "PlugIn Control -> ESS-v10h2d1a Config"

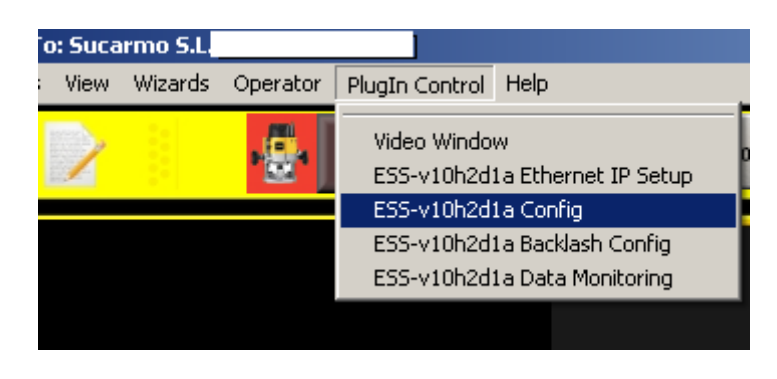

En el cuadro de Dialogo "Port 2 Pins 2 through 9 Direction –IN-", Aceptar y listo.

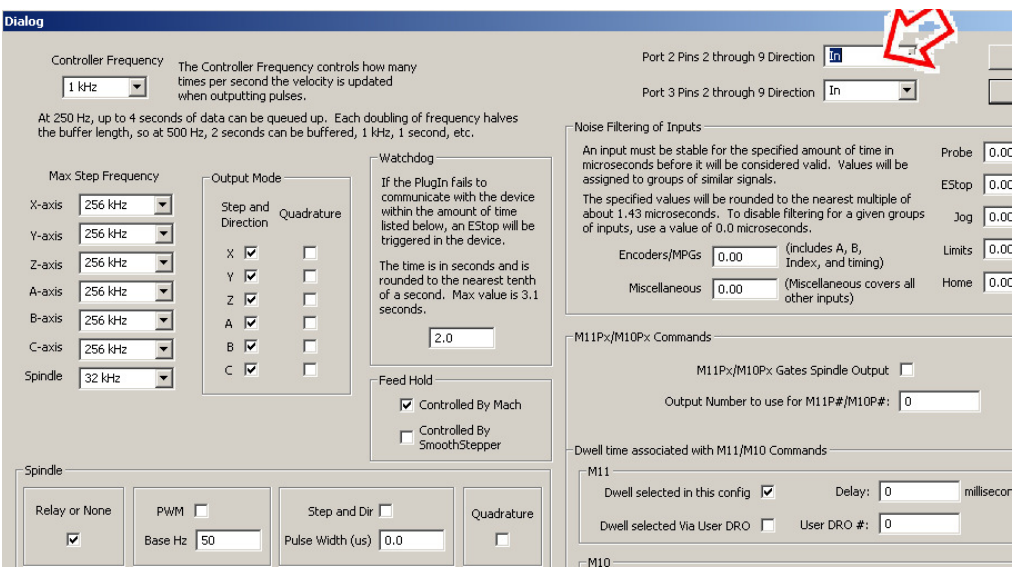

# *PIN OUT CONECTORES PUERTO 1 Y 2*

### *PUERTO 1*

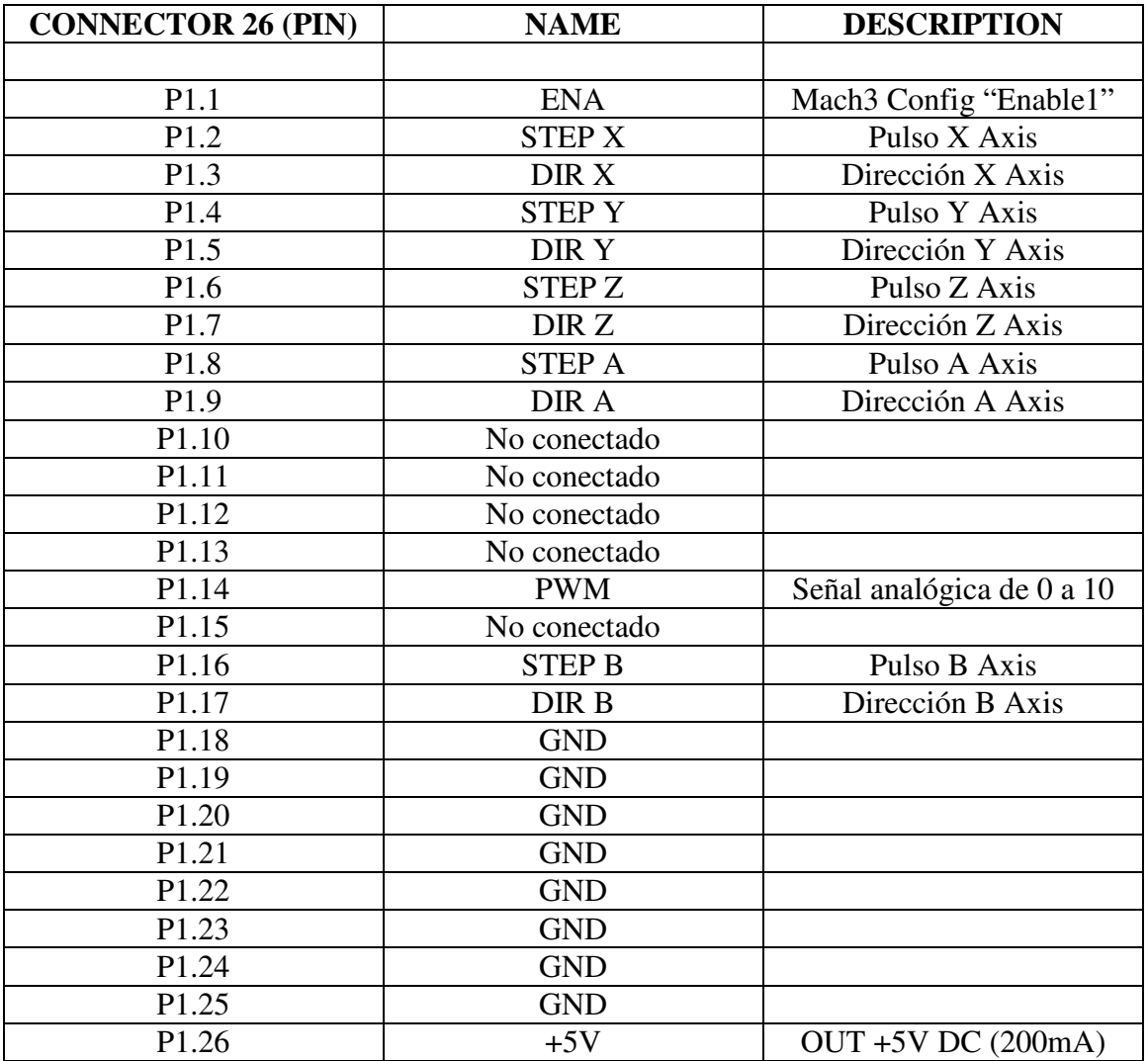

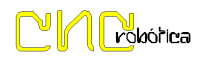

## *PUERTO 2*

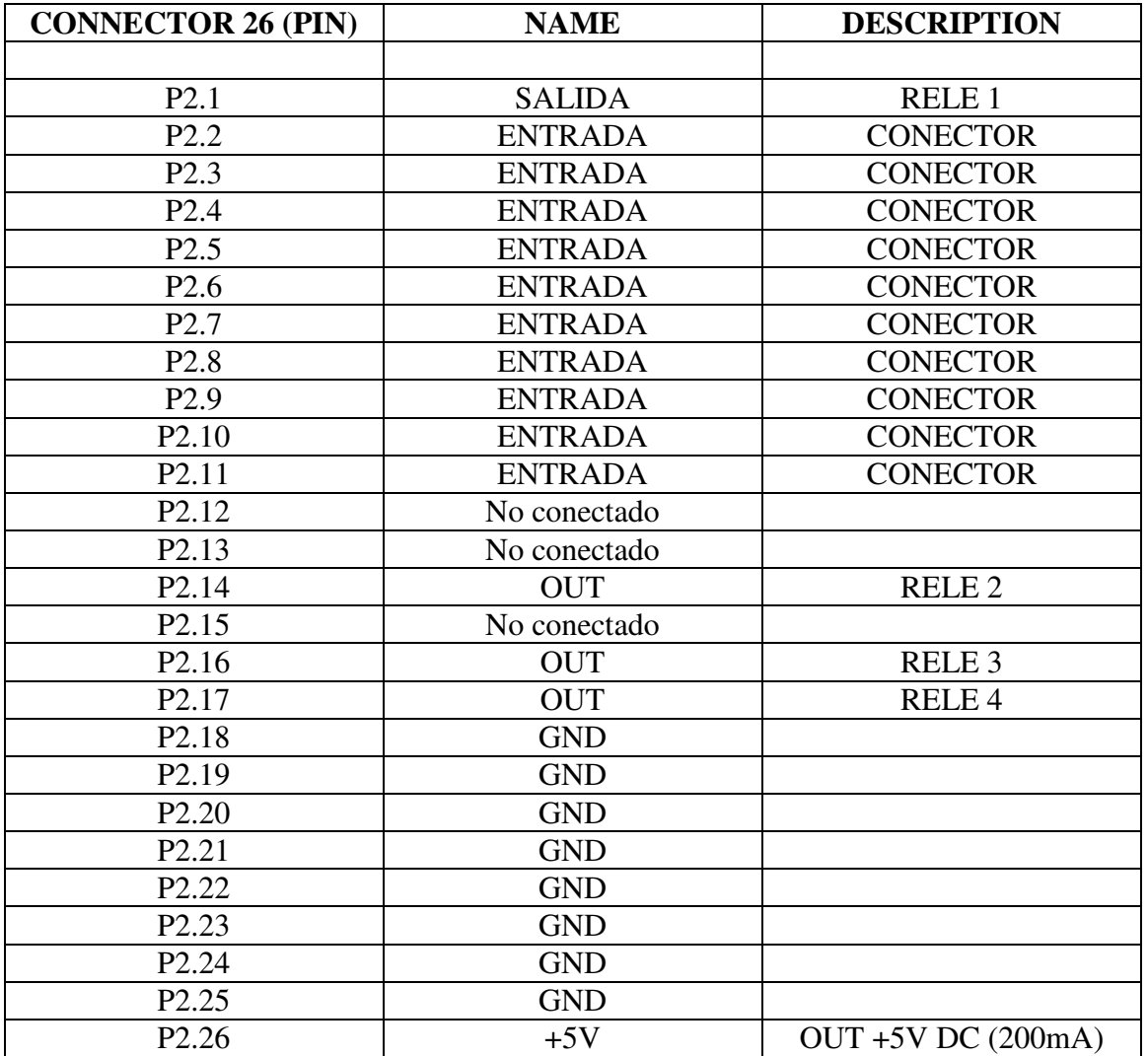

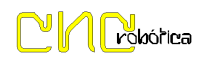

## *ESQUEMA ENTRADAS Y SALIDAS*

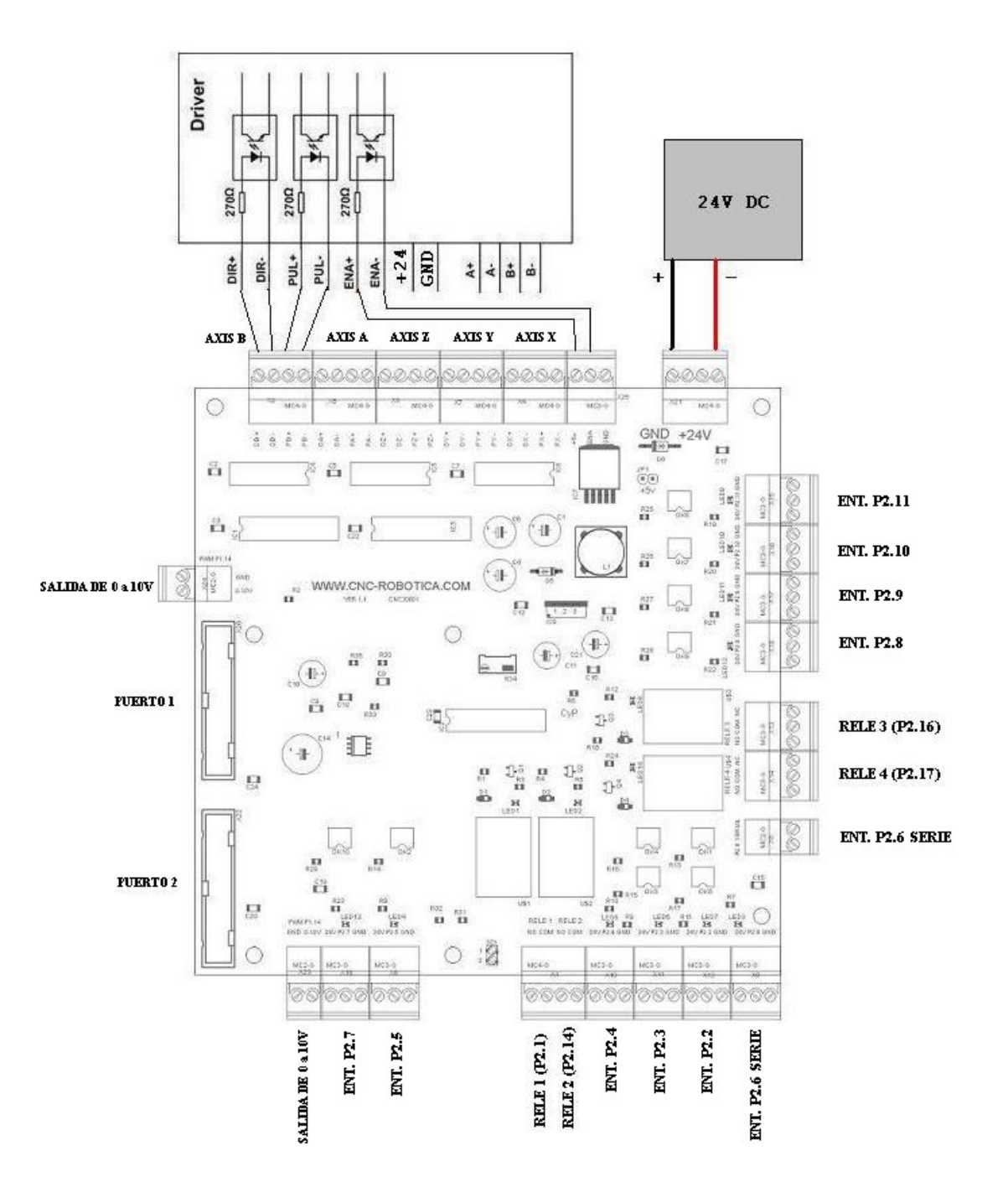